# <span id="page-0-0"></span>Utroff troff to xml tools

Build xml file from troff document

(Beta version : user interface may change)

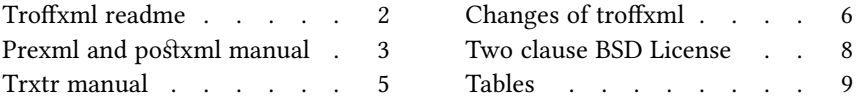

# Troffxml readme

#### <span id="page-1-1"></span><span id="page-1-0"></span>[Presentation](#page-8-0)

Troffxml provide a solution to build an xml file from a troff document that rely on nroff. A nroff macro (for example ux, from utmac) is used to build a flat text of the document which contain tags that a postprocessor (*postxml*) will convert to xml. A preprocessor (*prexml*) escape these tags if they are present in the source document. A final pipe program  $(trxtr)$  will translate the xml file to a famous xml format.

# <span id="page-1-2"></span>[Build and install](#page-8-0)

To build and install, edit the file config.mk from the root directory, and run :

**I** make install

In some circumstances, you might need utroff tools themselves to build the manual pages. In that case, build and install binaries before manual pages like this :

make installbin make installman

You can uninstall files and clean the working directory :

make uninstall make clean

For a more complete description of the build process, look at the README in the root directory.

### <span id="page-1-3"></span>[License](#page-8-0)

Troffxml and its documentation are distributed under a [two clause BSD license](#page-7-0)<sup>1</sup>.

# <span id="page-1-4"></span>[Help and bugs](#page-8-0)

Don't hesitate to ask questions at help at utroff dot org. Please, send bugs and patches at help at utroff dot org.

# [Prexml and postxml manual](#page-8-0)

#### <span id="page-2-1"></span><span id="page-2-0"></span>[Name](#page-8-0)

prexml postxml –  $nref$  processors to build xml files.

#### <span id="page-2-2"></span>[Synopsis](#page-8-0)

 $@BINDIR@/prexml <$  file.tr | nroff - $mux$  |  $@BINDIR@/postxml >$  file.xml

#### <span id="page-2-3"></span>[Description](#page-8-0)

Postxml provide a solution to build an xml file from a troff document that rely on  $nref$  itself. Since  $n \text{ of } p$  build a plain text file from a troff document, it can be used, with an appropriate macro, to produce an intermediate file that  $\textit{posfxml}$  will translate to xml.

That intermediate file contain tags that  $\textit{poStxml}$  will transform to xml tags. If these tags are present in the source file, and need to be printed as is, *prexml* simply escape these tags so that  $postxml$  won't substitute them.

Since the final xml file might contain utf-8 characters, the -Tlocale option of  $nref$  must be used.

 $prexml$  and  $postxml$  are provided with the  $ux$  macro that insert tags in an  $utmac$  document.

So, the command line could be :

prexml < file.tr | nroff –Tlocale \ –mux | postxml > file.xml

#### <span id="page-2-4"></span>[Tags](#page-8-0)

#### <span id="page-2-5"></span>[Postxml](#page-8-0)

Postxml will substitute the following tags.

- #[ Replaced by <.
- #] Replaced by >.
- $#$ ( Replaced by  $\&$ .
- #) Replaced by ;.
- Replaced by #.

 $\ln^*$ - $\ln$  Removed from stream.

So the following text :

```
Some text
#–
#[a#]
#–
note text
#[/a#]
#(lt#).
```
Will be transform in :

 $\mathbf{I}$ Some text<a>note text</a>  $\<$ lt;

# <span id="page-3-0"></span>[Prexml](#page-8-0)

All these tags will be escaped by *prexml* if they are present in the original file, following these rules :

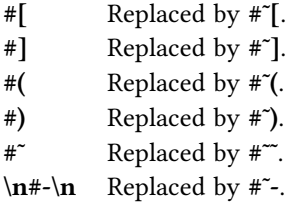

# <span id="page-3-1"></span>[Files](#page-8-0)

@BINDIR@/prexml @BINDIR@/postxml

# <span id="page-3-2"></span>[See also](#page-8-0)

nroff $(1)$ , trxtr $(1)$ <sup>1</sup>.

# <span id="page-3-3"></span>[License](#page-8-0)

Prexml, postxml and this man page are distributed under a [two clause BSD](#page-7-0)<sup>2</sup> license.

# <span id="page-3-4"></span>[Help and bugs](#page-8-0)

Don't hesitate to ask questions at help at utroff dot org. Please, send bugs and patches at help at utroff dot org.

# <span id="page-3-5"></span>[Author](#page-8-0)

Written by Pierre-Jean FICHET.

# [Trxtr manual](#page-8-0)

#### <span id="page-4-1"></span><span id="page-4-0"></span>[Name](#page-8-0)

trxtr - Troff xml translator.

### <span id="page-4-2"></span>[Synopsis](#page-8-0)

trxtr  $\text{Stylesheet} < \text{infile.xml} > \text{outfile.xml}$ 

### <span id="page-4-3"></span>**[Description](#page-8-0)**

Trxtr is a simple shell script which use xsltproc to translate an xml file produced by the  $ux$  nroff macro and  $p$ ostxml to some other xml file. trxtr has been made to be used at the end of a nroff pipe :

prexml < f.tr | nroff –Tlocale –mux | \ postxml | trxtr fodt > f.fodt

Current stylesheets are : html, for xhtml document; fodt, for flat open document text; and utroff.org, which is used to build the website utroff.org<sup>1</sup>.

### <span id="page-4-4"></span>[Files](#page-8-0)

@BINDIR@/trxtr the shell script; @XSLDIR@/Directory containing stylesheets.

#### <span id="page-4-5"></span>[See also](#page-8-0)

nroff(1), post[xml\(1\)](#page-2-0)<sup>2</sup>, utmac.

#### <span id="page-4-6"></span>[License](#page-8-0)

Trxtr and this man page are distributed under a [two clause BSD](#page-7-0)<sup>3</sup> license.

### <span id="page-4-7"></span>[Help and bugs](#page-8-0)

Don't hesitate to ask questions at help at utroff dot org. Please, send bugs and patches at help at utroff dot org.

### <span id="page-4-8"></span>[Author](#page-8-0)

Written by Pierre-Jean FICHET.

 $1$  <http://utroff.org>

# Changes of troffxml

#### <span id="page-5-1"></span><span id="page-5-0"></span>[2013/10/30 20 :27 :47 VERSION-0.9](#page-8-0)

 $-$  troff files : fix link to license.

#### <span id="page-5-2"></span>[2013/10/30 16 :32 :24 VERSION-0.8](#page-8-0)

– makele : FIX : scripts are in BIN variables. Files to brip are in STR variable.

#### <span id="page-5-3"></span>[2013/10/30 15 :06 :10 VERSION-0.7](#page-8-0)

- makefile : Use new build system.
- utroff.org.xsl : Use @PUBURL@ variable instead of @TUXFAM@.

#### <span id="page-5-4"></span>[2013/04/07 18 :01 :40 VERSION-0.6](#page-8-0)

- makefile : s/ROOT/DESTDIR/g (bug report by Seb).
- $-$  utofodt.xsl, utohtml.xsl, utroff.org.xsl : Add definition for PB tag (left extended paragraph). PL tag now means left align paragraph.
- utohtml.xsl, utroff.org.xsl : Define xhtml strict doctype (bug report by Seb).

#### <span id="page-5-5"></span>[2013/04/05 10 :26 :17 VERSION-0.5](#page-8-0)

- utroff.org.css, utroff.org.xsl : Use new awesome font, whith F and T characters.
- utroff.org.css : small bug and typo fix.

#### <span id="page-5-6"></span>[2013/04/04 17 :10 :54 VERSION-0.4](#page-8-0)

- $xsl$  files : use <UTMAC> as root instead of <HLM>.
- utroff.org.css : Add p.centered.
- utroff.org.css, utroff.org.xsl : Use  $\omega$ TUXFAM $\omega$  to define url for tuxfamily download repository.
- utroff.org.xsl : Always define a title, even if DT is not defined.
- utroff.org.xsl : Transform <DI> to <meta Id="...">
- utroff.org.xsl : Various typo fix.
- $-$  makefile : chmod 644 xsl and css files.
- utroff.org.css : Add font support for various browsers, including firefox which does not allow cross domain in css.

#### <span id="page-5-7"></span>[2013/03/31 19 :26 :57 VERSION-0.3](#page-8-0)

- xsl files : use <UTMAC> as root instead of <HLM>.
- utroff.org.css: Add p.centered.
- utroff.org.css, utroff.org.xsl : Use @TUXFAM@ to define url for tuxfamily download repository.
- utroff.org.xsl : Always define a title, even if DT is not defined.
- utroff.org.xsl : Transform <DI> to <meta Id="...">
- $-$  utroff.org.xsl : Various typo fix.
- $-$  makefile : chmod 644 xsl and css files.
- utroff.org.css : Add local font for firefox which does not allow cross domain in css.

#### <span id="page-5-8"></span>[2013/03/24 17 :26 :49 VERSION-0.2](#page-8-0)

- utroff.org.xsl, utroff.org.css : use new website url.
- utroff.org.xsl : add flattr and twitter links.

<span id="page-6-0"></span>[2013/03/22 16 :43 :47 VERSION-0.1](#page-8-0)

– Initial revision.

# [Two clause BSD License](#page-8-0)

<span id="page-7-0"></span>Copyright (c) 2012-2014 Pierre-Jean Fichet. All rights reserved.

Redistribution and use in source and binary forms, with or without modification, are permitted provided that the following conditions are met :

- 1. Redistributions of source code must retain the above copyright notice, this list of conditions and the following disclaimer.
- 2. Redistributions in binary form must reproduce the above copyright notice, this list of conditions and the following disclaimer in the documentation and/or other materials provided with the distribution.

THIS SOFTWARE IS PROVIDED BY THE REGENTS AND CONTRIBUTORS ''AS IS'' AND ANY EXPRESS OR IMPLIED WARRANTIES, INCLUDING, BUT NOT LIMITED TO, THE IMPLIED WARRANTIES OF MERCHANTABILITY AND FITNESS FOR A PARTICULAR PURPOSE ARE DISCLAIMED. IN NO EVENT SHALL THE REGENTS OR CONTRIBUTORS BE LIABLE FOR ANY DIRECT, INDIRECT, INCIDENTAL, SPECIAL, EXEMPLARY, OR CONSEQUENTIAL DAM-AGES (INCLUDING, BUT NOT LIMITED TO, PROCUREMENT OF SUBSTITUTE GOODS OR SERVICES ; LOSS OF USE, DATA, OR PROFITS ; OR BUSINESS INTERRUPTION) HOWEVER CAUSED AND ON ANY THEORY OF LIABILITY, WHETHER IN CONTRACT, STRICT LIABIL-ITY, OR TORT (INCLUDING NEGLIGENCE OR OTHERWISE) ARISING IN ANY WAY OUT OF THE USE OF THIS SOFTWARE, EVEN IF ADVISED OF THE POSSIBILITY OF SUCH DAMAGE.

# [Tables](#page-8-0)

# <span id="page-8-2"></span><span id="page-8-1"></span><span id="page-8-0"></span>[Table of content](#page-8-0)

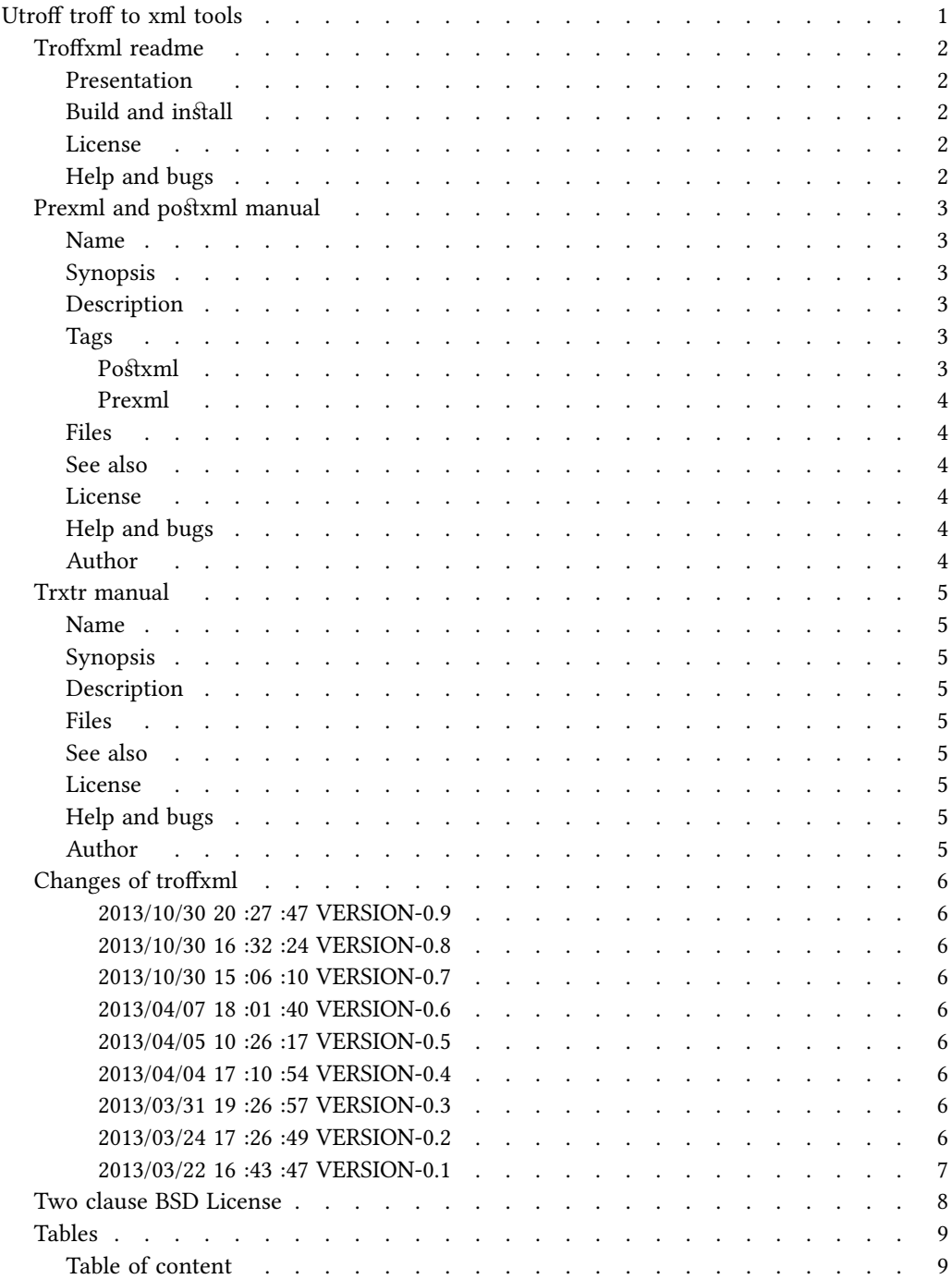